# **Programmer's Guide to the LST Facility**

## **A Facility for Manipulating Linked Lists**

Thomas R. Leith

Mallinckrodt Institute of Radiology Electronic Radiology Laboratory 510 South Kingshighway Boulevard St. Louis, Missouri 63110 314/362-6965 (Voice) 314/362-6971 (FAX)

Version 2.10.0

August 3 1998

This document describes a generalized software facility for creating and maintaining linked lists. Access routines are provided to treat the lists as stacks, queues, and doubly-linked lists.

Copyright (c) 1995 RSNA, Washington University

## 1 Introduction

The LST facility is a set of functions and type definitions that implement a doubly-linked list and provides access mechanisms to the list contents.

The LST facility allows access to a list in three ways:

- **•** As a queue of items
- **•** As a stack of items
- **•** As an ordered list of items

The facility will not prevent mixing of access modes, but as a matter of style, this is not recommended. All lists are doubly-linked and have head ends and tail ends. The sections below describe how to access the items in a list.

## **1.1 The List as a Queue**

The caller may treat a list as a queue of data items. The subset of routines appropriate to queue semantics are:

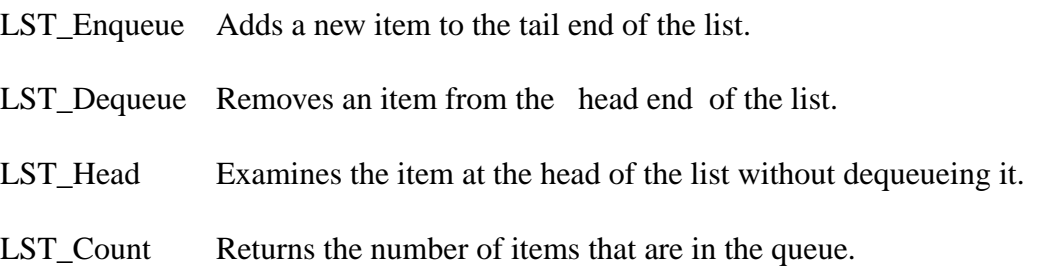

The facility does not prevent using other access routines on a queue.

## **1.2 The List as a Stack**

The caller may treat a list as a stack of data items. The subset of routines appropriate to stack semantics are:

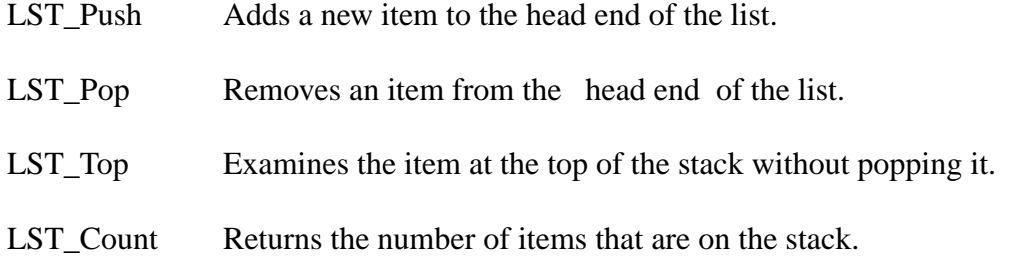

## **1.3 The List as an Ordered List**

A list may also be treated as an ordered list of items. The program is responsible for maintaining the order of the list; the LST facility has no built-in ordering functionality.

The notion of position in the list is important to this discussion. To allow orderly list traversal, the facility provides a position context. If the program is traversing the list strictly in order, there is no real need to ``remember'' the last item accessed. The facility can retrieve the next or previous item. The next item is defined to be the adjacent item towards the tail end. The previous item is defined to be the adjacent item towards the head end of the list. Figure 1-1 illustrates a list whose current item is item B. Next is C and previous is A.

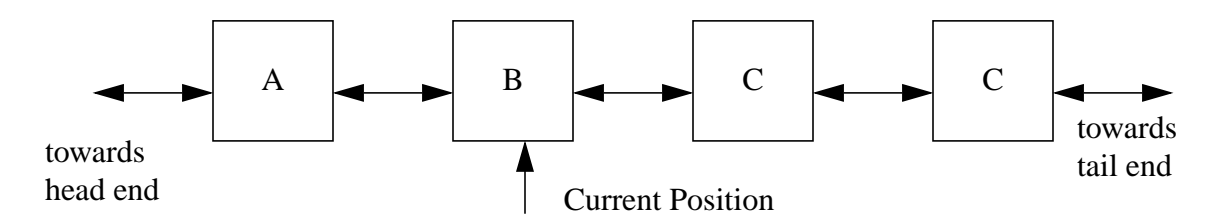

**Figure 1-1.** Position Example

The subset of routines that provide ordered-list semantics is:

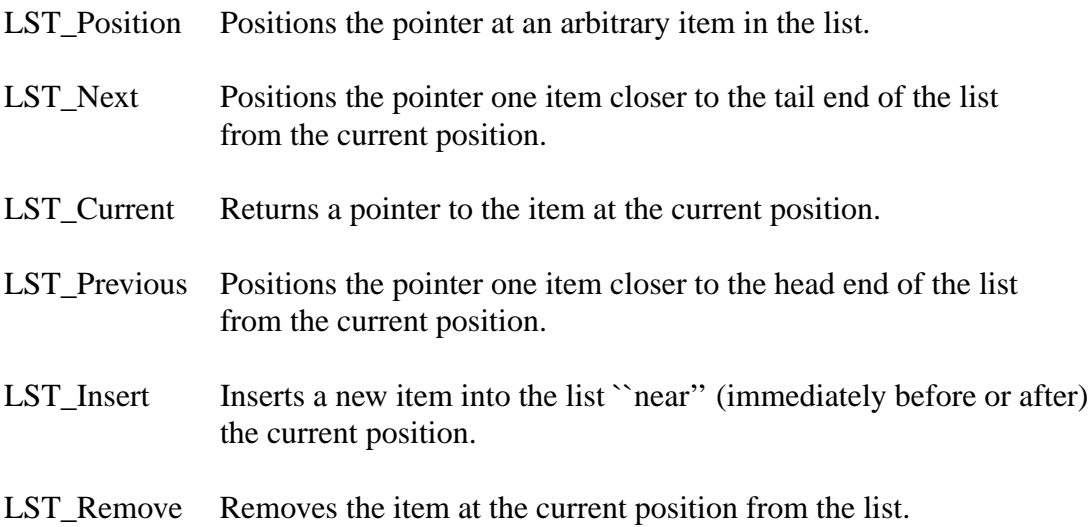

Using the list illustrated in Figure 1-1 as a starting point, a call to LST\_Next() would make current item C; a call to LST\_Previous() would make current item A.

When LST\_Insert() places a new item in the list, it puts it ``near'' the current position. Use again the list illustrated in Figure 1-1 as an example. After insertion, the newly-inserted item becomes

current. When inserting a new item, the caller specifies where the new item is to be inserted. If the caller specifies LST\_K\_BEFORE, the new item will be inserted ``before'' the current item; that is, towards the head-end of the list. The new item will appear between items A and B. If LST\_K\_AFTER is specified, the new item will be inserted "after" the current item; that is, towards the tail-end of the list. The new item will appear between items B and C.

The LST facility also allows specification of where to move the current position after an item is removed. Once again using Figure 1-1, if the caller removes the current item from the list, and specifies LST<sub>K</sub> BEFORE, item A will be current after the operation is complete. Conversely, if the caller specifies LST\_K\_AFTER, item C will be current.The concept of current position applies only when using the list with the ordered-list semantics. It is sometimes useful, however, to traverse a queue or stack for reporting on progress, etc. The LST facility will allow this, but once again, caution is advised.

## 2 Data Structures

Items to be managed by the LST facility must provide space for the facility to use while managing the items. This implies that they must be specially declared in the C program. The facility requires two pointer-lengths of space at zero offset from the beginning of each item. One way to accommodate the facility is to declare structures like this:

```
typedef struct {
  void *reserved[2];
  the rest of your declaration
}LIST_ITEM;
```
This declares an array of two pointers to void at the beginning of each list item, as the facility requires.

## 3 Return Values

The LST facility uses the COND facility to form and report conditions. The COND facility is documented in the Programmer's Guide to the COND facility. Some LST routines return a condition value; others return a pointer to an item. Generally, routines that add to a list return a condition, and those which access list items return a pointer to the item. There are four condition values the LST facility may return:

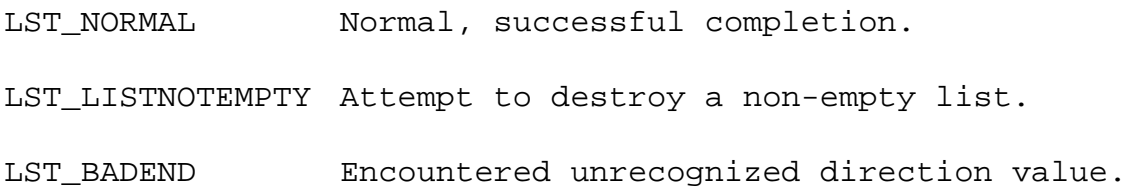

LST\_NOCURRENTOperation requires an item to be current, and no position context is established.

## 4 Include Files

All applications that use the LST facility should include these files in the following order:

```
#include "dicom.h"
#include "condition.h"
#include "lst.h"
```
## 5 LST Routines

This section provides detailed documentation for each LST facility routine.

## **LST\_Count**

#### **Name**

LST\_Count–return the number of items in the list.

#### **Synopsis**

unsigned long LST\_Count(LST\_HEAD \*\*list)

list The LST\_HEAD returned by LST\_Create()

#### **Description**

The LST facility keeps track of how many items are contained in each list. This routine returns the number of items in the list.

#### **Return Values**

The number of items in the list

## **LST\_Create**

#### **Name**

LST\_Create –create a new list.

#### **Synopsis**

LST\_HEAD \*LST\_Create(void)

#### **Description**

LST\_Create creates a new, empty list and returns the pointer to the head of the list to the caller. The list head is used for subsequent list operations. The function returns NULL if it is unable to create a new list. A NULL return value usually indicates a memory allocation problem.

#### **Return Values**

A list head

## **LST\_Current**

#### **Name**

LST\_Current–return a pointer to the current list item.

#### **Synopsis**

LST\_NODE \* LST\_Current(LST\_HEAD \*\*list) list The LST\_HEAD returned by LST\_Create()

#### **Description**

LST\_Current returns a pointer to the current list item, but does not remove the item from the list. If the list is empty or there is no current pointer set, the function returns NULL.

#### **Return Values**

Pointer to current item

## **LST\_Dequeue**

#### **Name**

LST\_Dequeue–remove an item from the head-end of the list.

#### **Synopsis**

LST\_NODE \*LST\_Dequeue(LST\_HEAD \*\*list) list The LST\_HEAD returned by LST\_Create()

#### **Description**

LST\_Dequeue removes an item from the head-end of a list and returns a pointer to the item. If the list is empty, the function returns NULL.

#### **Return Values**

Pointer to a LST\_NODE

## **LST\_Destroy**

#### **Name**

LST\_Destroy –destroy a list.

#### **Synopsis**

CONDITION LST\_Destroy(LST\_HEAD \*\*list)

list The LST\_HEAD returned by LST\_Create()

#### **Description**

LST\_Destroy destroys a list created with LST\_Create().

#### **Notes**

You must explicitly remove all items from a list before it can be destroyed.

#### **Return Values**

LST\_NORMAL LST\_LISTNOTEMPTY

## **LST\_Enqueue**

#### **Name**

LST\_Enqueue –place a new item at the tail-end of a list.

#### **Synopsis**

CONDITION LST\_Enqueue(LST\_HEAD \*\*list, LST\_NODE \*item)

list The LST\_HEAD returned by LST\_Create()

item A pointer to the new item

### **Description**

LST\_Enqueue adds an item to the tail-end of the list.

## **Return Values**

LST\_NORMAL

#### **Name**

LST\_Head –return a pointer to the item at the head-end of a list.

#### **Synopsis**

LST\_NODE \*LST\_Head(LST\_HEAD \*\*list)

list The LST\_HEAD returned by LST\_Create()

#### **Description**

LST\_Head returns a pointer to the item at the head-end of a list. This function does not remove the item from the list. LST\_Head returns NULL if the list is empty.

#### **Notes**

This function is often used to establish a current position context when using list semantics. It is also used to define the LST\_Top macro for stack semantics, and the LST\_Front macro for queue semantics. LST\_Top returns the top of a stack; LST\_Front returns the front element of a queue.

#### **Return Values**

A pointer to a LST\_NODE

## **LST\_Insert**

#### **Name**

LST Insert –insert an new item into a list.

#### **Synopsis**

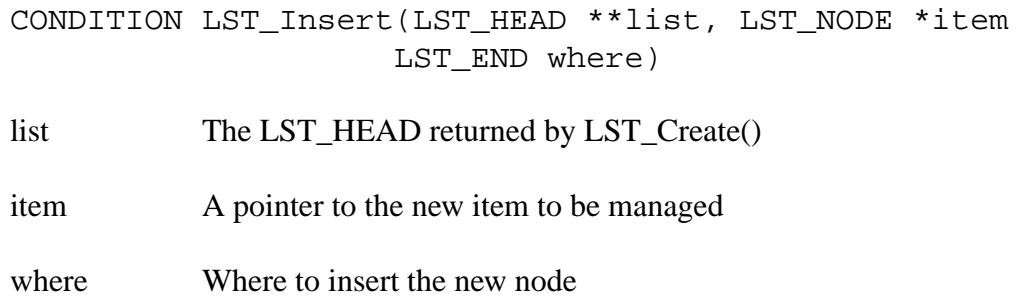

#### **Description**

LST\_Insert inserts an item at the current position in the list. The newly-inserted item becomes current.

#### **Notes**

The new item may be inserted adjacent to the current item, either before or after depending on the value of where. Before implies toward the "head" of the list; after implies toward the "tail" of the list. Symbolic values LST\_K\_BEFORE and LST\_K\_AFTER are defined in the header file lst.h.

#### **Return Values**

LST\_NORMAL LST\_BADEND LST\_NOCURRENT

#### **Name**

LST Next –make current the adjacent item in the direction of the tail-end of the list, and return a pointer to the item.

#### **Synopsis**

```
LST_NODE*LST_Next(LST_HEAD **list)
```
list The LST\_HEAD returned by LST\_Create()

#### **Description**

LST\_Next traverses the list. LST\_Next makes current the adjacent item in the direction of the tail-end of the list and returns a pointer to that item. LST\_Next returns NULL under the following conditions:

- **•** The list is empty.
- There is no current pointer set.
- The current pointer is at the tail of the list, implying that there is no next item.

### **Notes**

A current position must be established before calling LST\_Next.

### **Return Values**

A pointer to a LST\_NODE

#### **Name**

LST\_Pop –remove the item at the head-end of the list and return a pointer to the item.

#### **Synopsis**

LST\_NODE\*LST\_Pop(LST\_HEAD \*\*list)

list The LST\_HEAD returned by LST\_Create()

#### **Description**

LST\_Pop pops an item off the top of a stack and returns a pointer to the item. If the list is empty, LST\_Pop returns NULL.

#### **Return Values**

A pointer to a LST\_NODE

## **LST\_Position**

#### **Name**

LST\_Position –make current an arbitrary item in a list.

#### **Synopsis**

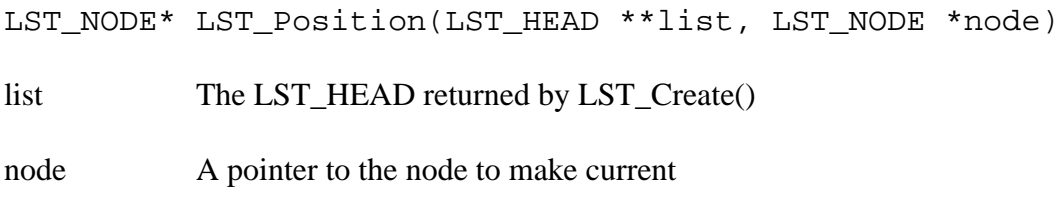

#### **Description**

LST\_Position sets the current-position context to an arbitrary node in the list. It returns a pointer to that node. If the caller tries to make a node "current" which is not in the list, LST\_Position returns NULL.

#### **Notes**

LST\_Position must be called before LST\_Next, LST\_Previous, or LST\_Current have any meaning. The function is often used in conjunction with LST\_Head and LST\_Tail to establish a context.

#### **Return Values**

NULL

Node

## **LST\_Previous**

#### **Name**

LST Previous –make current the adjacent item in the direction of the head-end of the list, and return a pointer to the item.

#### **Synopsis**

LST\_NODE \*LST\_Previous(LST\_HEAD \*\*list) list The LST\_HEAD returned by LST\_Create()

#### **Description**

LST\_Previous makes current the adjacent item in the direction of the head-end of the list. The function returns a pointer to the adjacent item in the direction of the head-end of the list, or NULL if there is no adjacent item, or if no current position context has been established.

#### **Notes**

A current position must be established before calling LST\_Previous.

#### **Return Values**

A pointer to a LST\_NODE

## **LST\_Push**

#### **Name**

LST\_Push –add an item at the head-end of the list.

#### **Synopsis**

CONDITION LST\_Push(LST\_HEAD \*\*list, LST\_NODE \*item) list The LST\_HEAD returned by LST\_Create() item A pointer to the item to add

### **Description**

LST\_Push pushes an item onto the head end of the list (for treating the list as a stack).

#### **Return Values**

LST\_NORMAL

### **LST\_Remove**

#### **Name**

LST\_Remove –remove an item from a list

#### **Synopsis**

LST\_NODE \*LST\_Remove(LST\_HEAD \*\*list, LST\_END where) list The LST\_HEAD returned by LST\_Create() where Where to move the current item pointer

#### **Description**

LST\_Remove removes an item from the current position on the list and returns a pointer to the item. This function returns NULL if the list is empty or there is no current item.

#### **Notes**

After the current item is removed from the list, the new current item will be an adjacent item depends on the value of where. ``Before" implies 'towards the head-end of the list'. ``After'' implies `towards the tail-end of the list'. Symbolic values LST\_K\_BEFORE and LST K AFTER are defined in the header file lst.h. If there is no item there to make current, the current-position context becomes undefined, but the item is still removed from the list.

#### **Return Values**

A pointer to the item removed from the list.

NULL.

#### **Name**

LST\_Tail –return a pointer to the item at the tail-end of a list

#### **Synopsis**

LST\_NODE \*LST\_Tail(LST\_HEAD \*\*list)

list The LST\_HEAD returned by LST\_Create()

#### **Description**

LST\_Tail returns a pointer to the item at the tail-end of a list. If the list is empty, LST\_Tail returns NULL.

#### **Notes**

This function is often used to establish a current position context when using list semantics.

#### **Return Values**

A pointer to a LST\_NODE

## 6 Code Examples

## **6.1 Establishing a Current-Position Context**

Several LST routines require a current-position context be established before making calls. This is often done by using LST Head() to return a pointer to the head item. An example follows.

```
list = LST Create();
for (i = 0; i < 10; i++) {
   item = malloc(sizeof(*item));
   item->value = i;
   status = LST_Insert(&list, item, LST_K_AFTER);
 }
 (void)LST_Position(&list, LST_Head(&list));
for (i = 0; i < LST Count(&list); i++) {
  item = LST Next(\&list);printf("item value[%d] = %d\n", i+1, item->value);
 }
```
The program will print the item values in the order they were inserted into the queue. If the items were inserted with LST\_K\_BEFORE, the call to LST\_Position() would be redundant, and the item values would be printed in reverse numeric order.